## Министерство науки и высшего образования РФ Федеральное государственное автономное образовательное учреждение высшего образования «СИБИРСКИЙ ФЕДЕРАЛЬНЫЙ УНИВЕРСИТЕТ» **РАБОЧАЯ ПРОГРАММА ДИСЦИПЛИНЫ (МОДУЛЯ)**

## Б1.В.06 Информационные технологии в горном деле

наименование дисциплины (модуля) в соответствии с учебным планом

Направление подготовки / специальность

## 21.05.04 ГОРНОЕ ДЕЛО

Направленность (профиль)

21.05.04 специализация N 3 "Открытые горные работы"

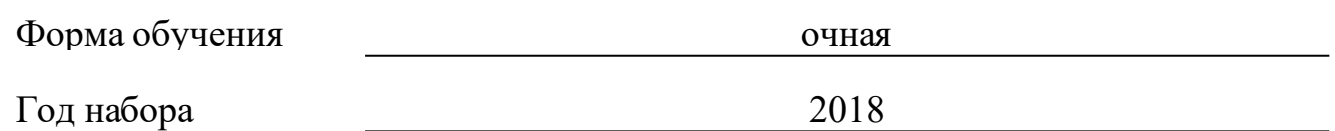

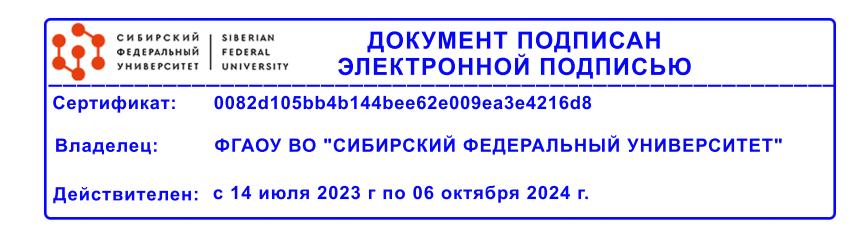

## **РАБОЧАЯ ПРОГРАММА ДИСЦИПЛИНЫ (МОДУЛЯ)**

Программу составили

доцент, Веретенова Т.А.

должность, инициалы, фамилия

#### 1 Цели и задачи изучения дисциплины

#### 1.1 Цель преподавания дисциплины

Целью дисциплины является изучение и освоение студентами современных информационных технологий, как основных инструментов в моделировании процессов, явлений и объектов при разработке месторождений полезных ископаемых открытым способом - SURPAC, MICROMINE.

#### 1.2 Задачи изучения дисциплины

Основными задачами изучения дисциплины являются приобретение студентами знаний, умений, навыков в использовании информационных технологий, применительно к организационно-экономическим, инженерным и научно-техническим задачам. Приобретенные знания и умения должны способствовать формированию определенных компетенций.

#### 1.3 Перечень планируемых результатов обучения по дисциплине (молулю), соотнесенных с планируемыми результатами освоения образовательной программы

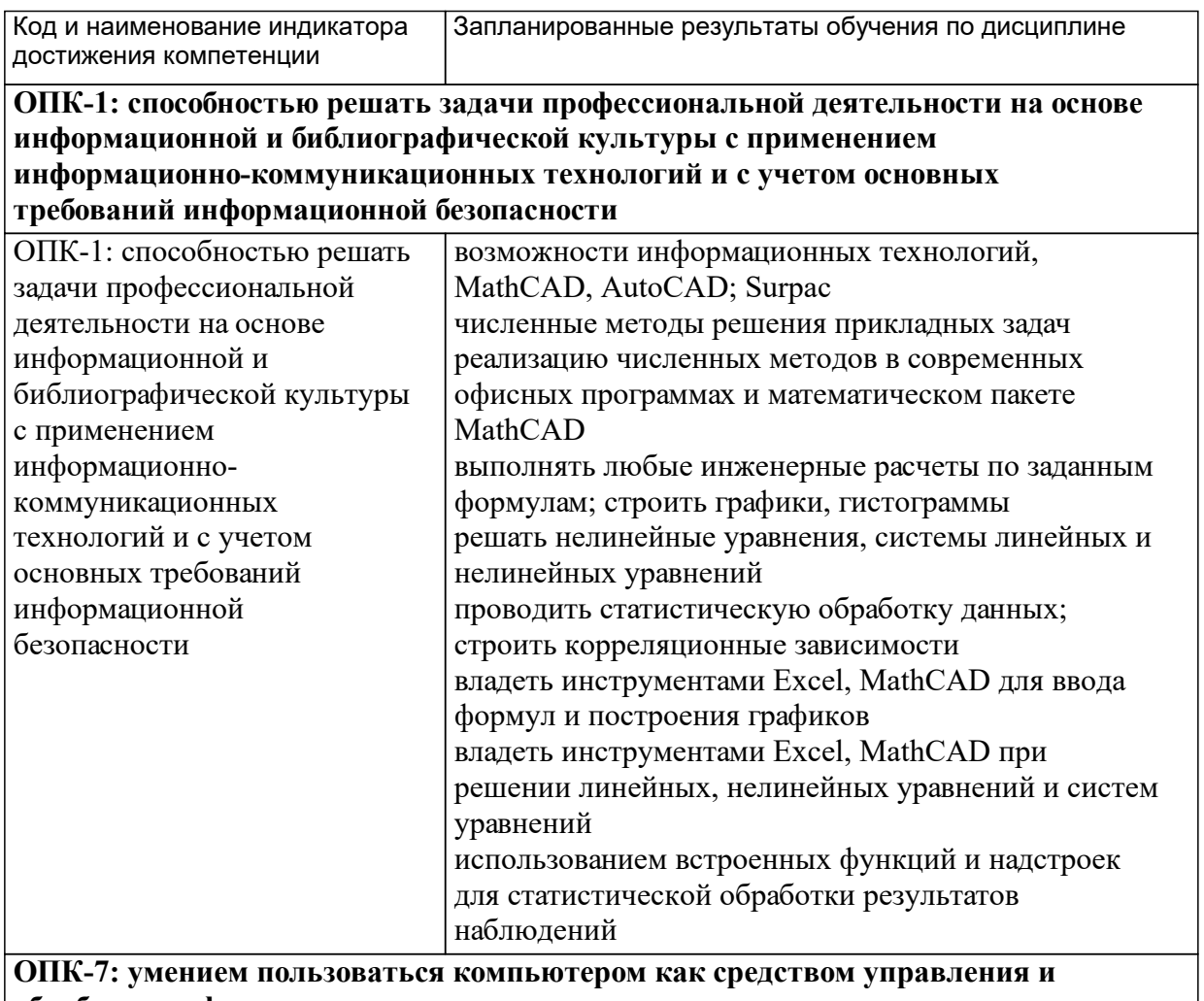

обработки информационных массивов

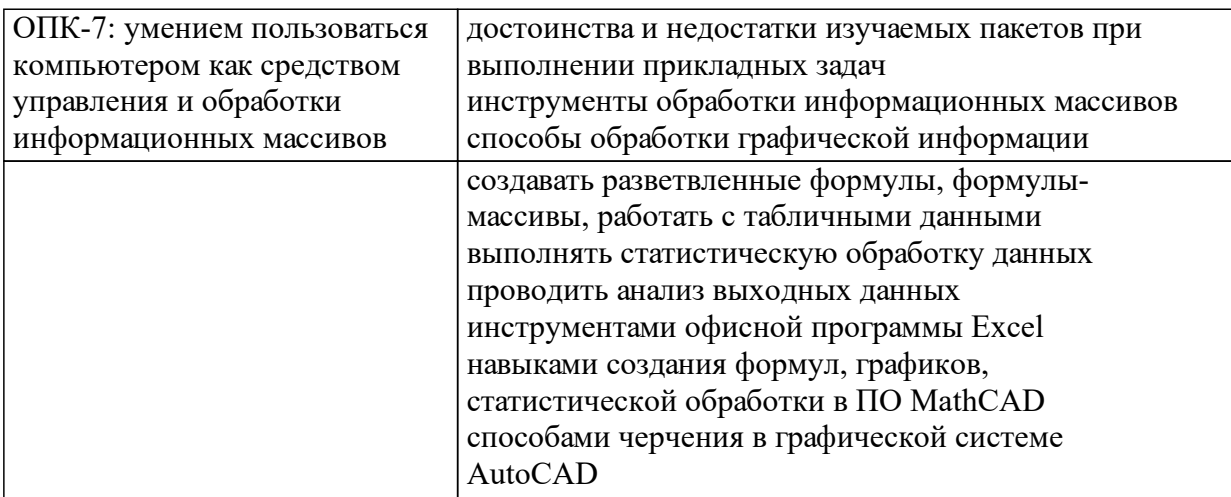

ПК-22: готовностью работать с программными продуктами общего и специального назначения для моделирования месторождений твердых полезных ископаемых, технологий эксплуатационной разведки, добычи и переработки твердых полезных ископаемых, при строительстве и эксплуатации подземных объектов, оценке экономической эффективности горных и горно-строительных работ, производственных, технологических, организационных и финансовых рисков в рыночных условиях

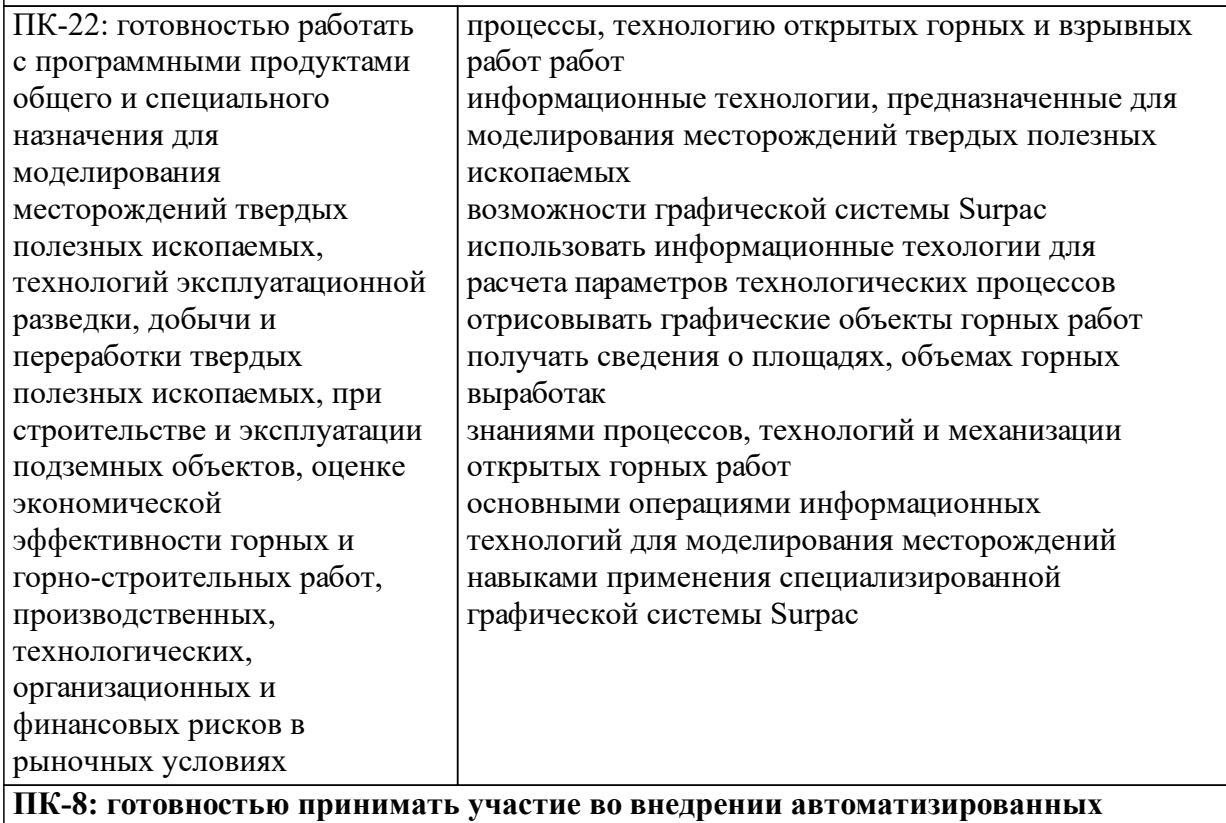

систем управления производством

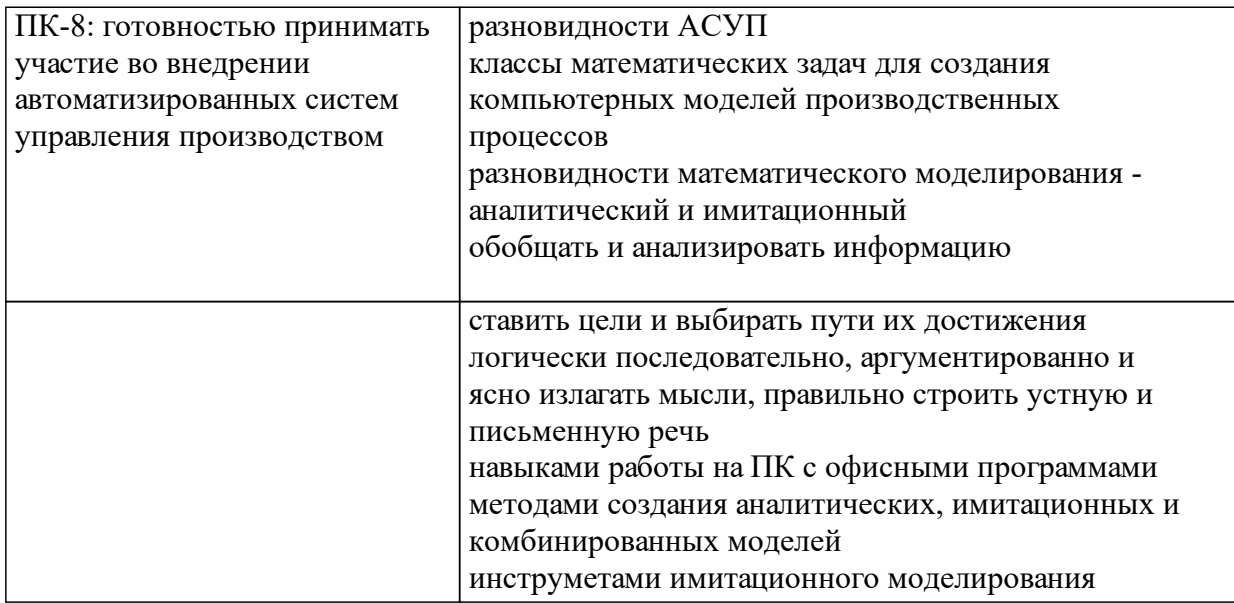

## **1.4 Особенности реализации дисциплины**

Язык реализации дисциплины: Русский.

Дисциплина (модуль) реализуется с применением ЭО и ДОТ

URL-адрес и название электронного обучающего курса: https://e.sfukras.ru/course/view.php?id=33281.

# **2. Объем дисциплины (модуля)**

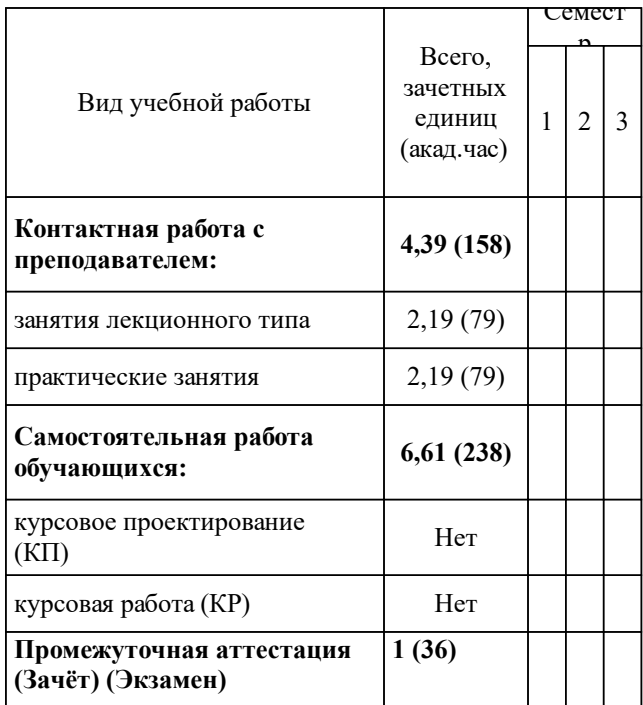

## **3 Содержание дисциплины (модуля)**

## **3.1 Разделы дисциплины и виды занятий (тематический план занятий)**

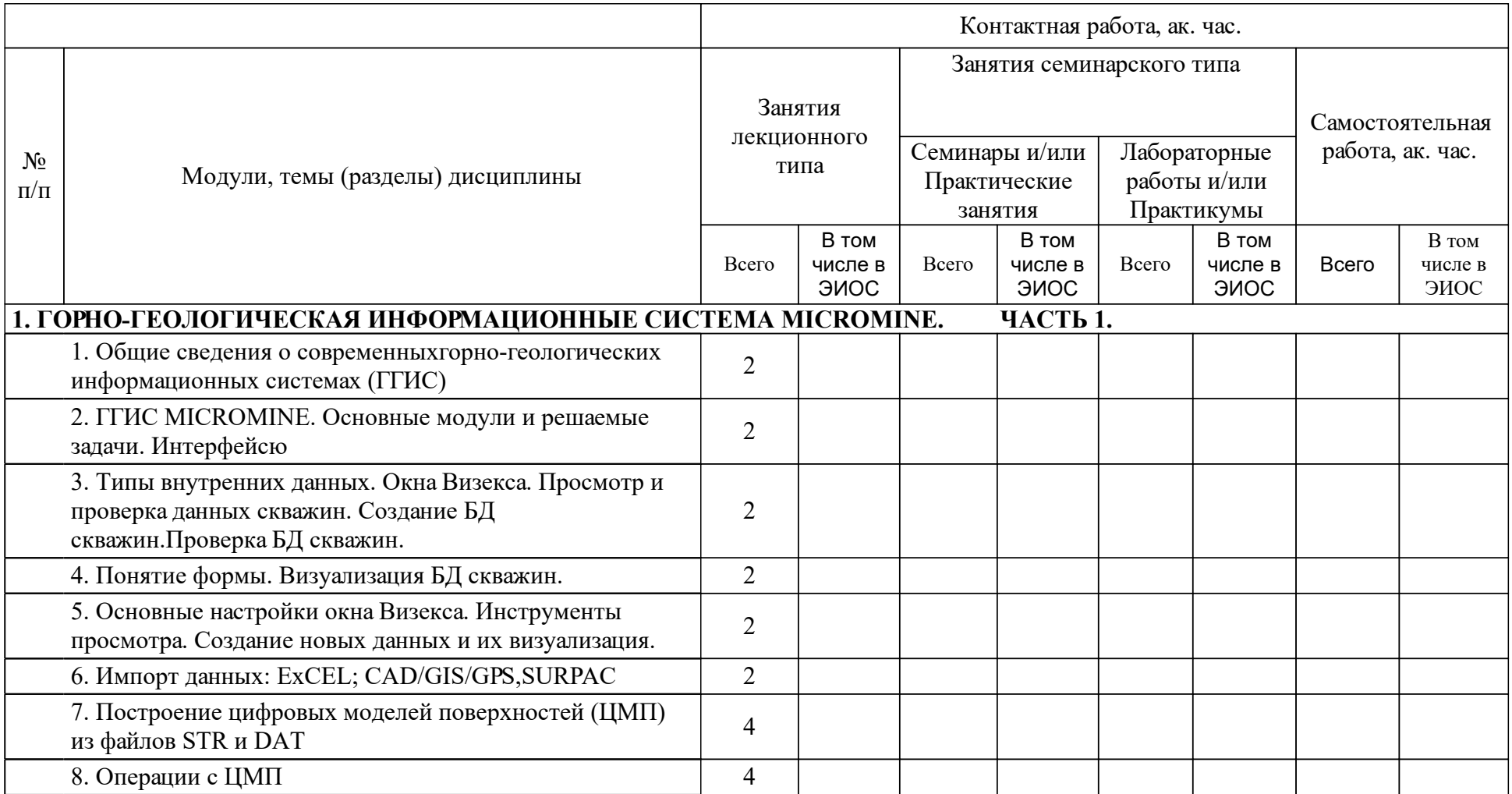

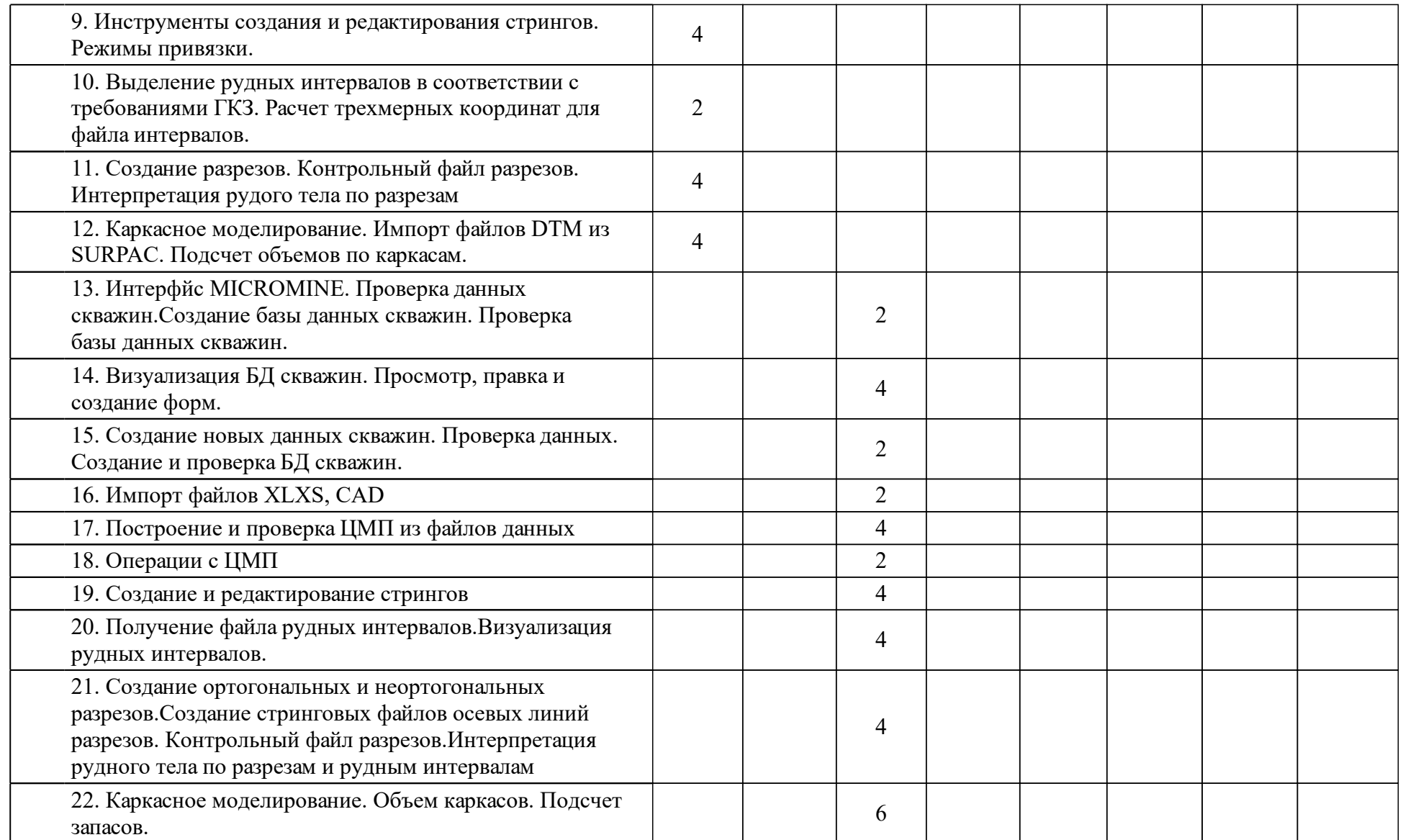

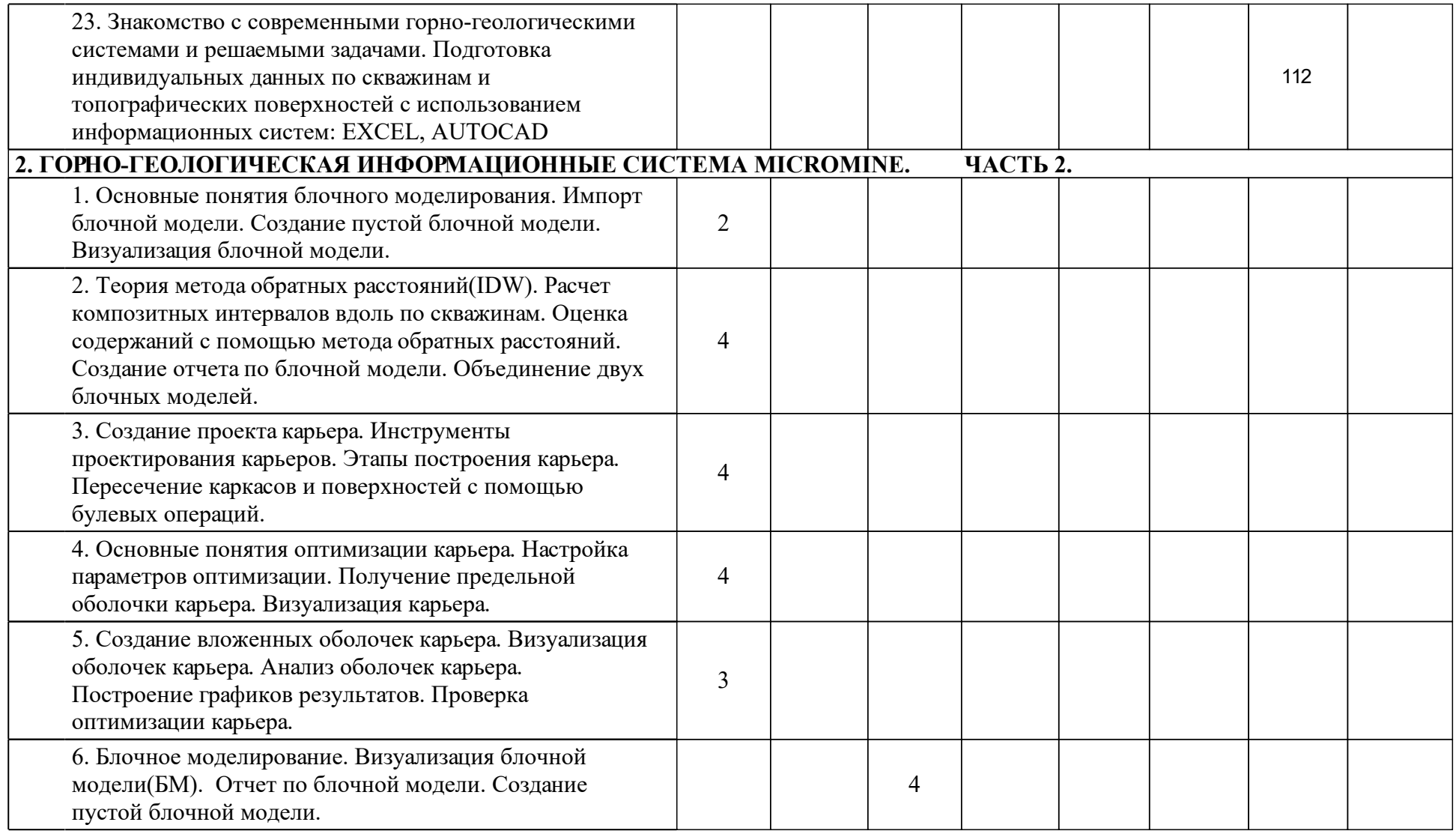

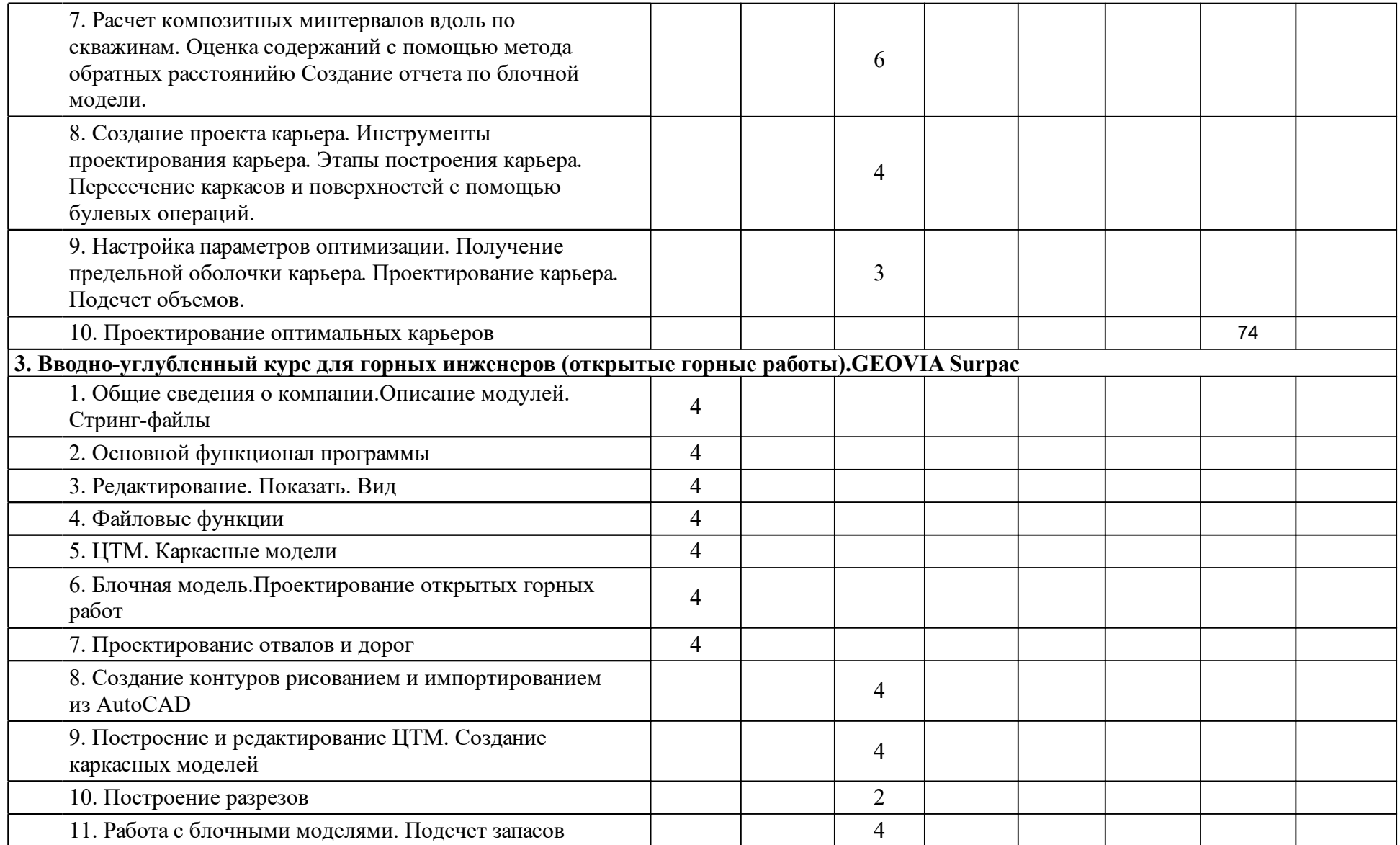

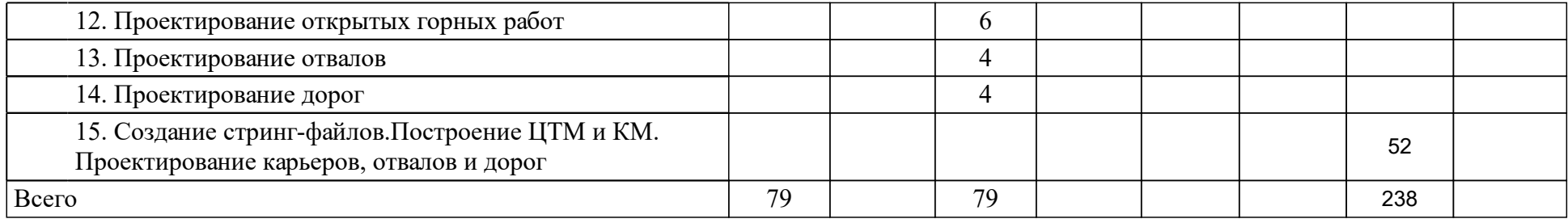

## **4 Учебно-методическое обеспечение дисциплины**

**4.2 Лицензионное и свободно распространяемое программное обеспечение, в том числе отечественного производства (программное обеспечение, на которое университет имеет лицензию, а также свободно распространяемое программное обеспечение):**

- 1. MS Excel
- 2. AutoCAD
- 3. Surpac
- 4. MICROMINE

## **4.3 Интернет-ресурсы, включая профессиональные базы данных и информационные справочные системы:**

## **5 Фонд оценочных средств**

Оценочные средства находятся в приложении к рабочим программам дисциплин.

## **6 Материально-техническая база, необходимая для осуществления образовательного процесса по дисциплине (модулю)**

1.Компьютеры

2.Интерактивная доска

3.Электронные конспекты лекций "Информационные технологии в горном деле"

4.Презентации в системе Power Point к лекциям и практическим занятиям

5.Электронный справочник по горному оборудованию